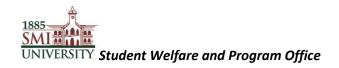

# Sindh Madressatul Islam University

**Student Welfare and Program Office** 

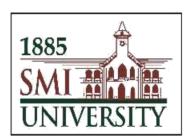

## **Student Advisory Initiative**

**User Guide for Students** 

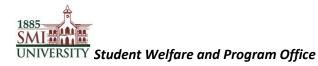

**Step 1:** Get started by logging in to your PeopleSoft Campus Management System:

| 1885<br>SMI AMA<br>JNIVERSITY                   |                               |                        |
|-------------------------------------------------|-------------------------------|------------------------|
| User ID                                         |                               |                        |
| Password                                        | Ente                          | er Student ID/Password |
| Select a Language  English  Enable Accessibilit | v Mode                        |                        |
| Forgot Your Passw<br>Sign In                    |                               |                        |
| Copyright © 2000, 2014, Oracle and/or its aff   | iliates. All rights reserved. |                        |

<u>Step 2:</u> Follow the navigation below to view your assigned Faculty Advisor and advisory timings.

<u>Main Menu > Self Service > QEC > SMIU Student Advisor Info</u>

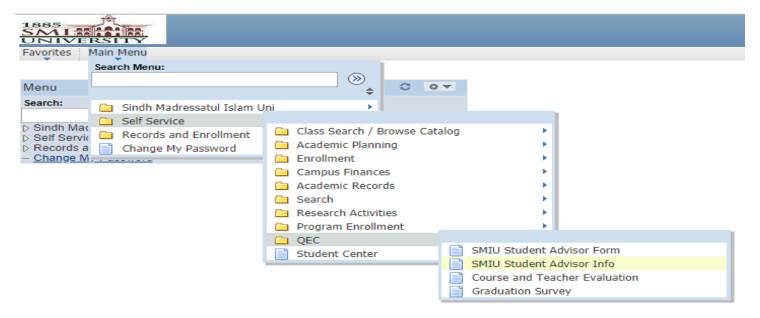

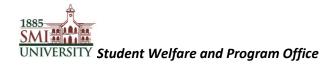

**Step 3:** After each visit, follow the navigation below to complete the advisory progress survey form.

#### Main Menu > Self Service > QEC > SMIU Student Advisor Form

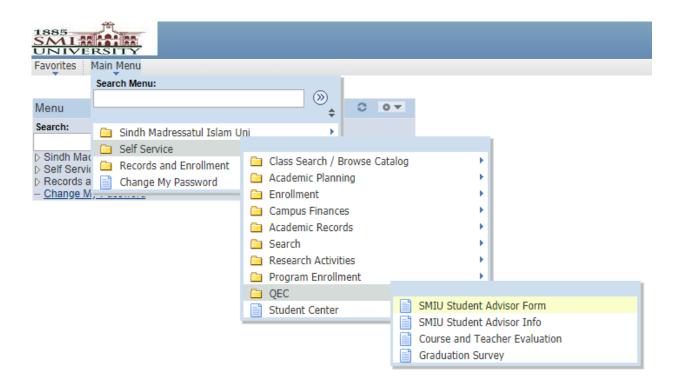

Step 4: Enter Visit Number (E.g. 1-100), and click "Add."

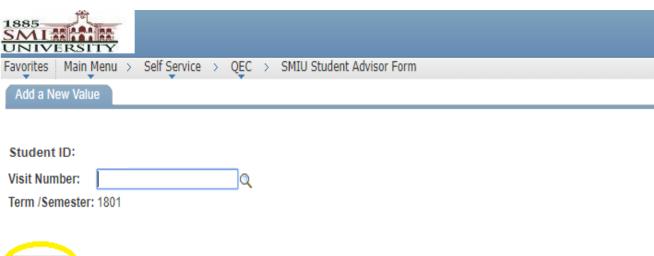

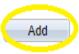

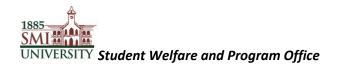

**Step 5:** Fill the Student Advisor Session Proceedings form and click "Save."

| Sindh Madressatul Islam University Student Advisor  Sindh Madressatul Islam University Student Advisor  Student ID  Visit Number  Appointment Schedule  Proposed Activity  Discussion Details  Point wise details about the discussion preferred  Suggestions:  Point wise suggestions  Proferred  Proferred | LANGE IN                 |           |                    |                |       |             |                   |
|----------------------------------------------------------------------------------------------------|--------------------------|-----------|--------------------|----------------|-------|-------------|-------------------|
| Student Advisor  Student ID  *Visit Number  Appointment Schedule  Proposed Activity  Point wise details about the discussion preferred  Suggestions:  Post Session / Meeting Feedback:  Point wise suggestions                                                                                               | es Main Menu > Self      | Service > | QEC > SMIU Student | t Advisor Fori | m     |             |                   |
| Student Advisor  Student ID  *Visit Number  Appointment Schedule  Proforma B  Advisor Information  Name  DAY TUESDAY  Appointment Schedule  Proposed Activity  Point wise details about the discussion preferred  Suggestions:  Post Session / Meeting Feedback:  Point wise suggestions                     | Student Advisor          |           |                    |                |       |             |                   |
| Student Advisor  Student ID  *Visit Number  Appointment Schedule  Proforma B  Advisor Information  Name  DAY TUESDAY  Appointment Schedule  Proposed Activity  Point wise details about the discussion preferred  Suggestions:  Post Session / Meeting Feedback:  Point wise suggestions                     |                          |           |                    |                |       |             |                   |
| Student ID  *Visit Number  Appointment Schedule  Proposed Activity  Point wise details about the discussion preferred  Suggestions:  Post Session / Meeting Feedback:  Proforma B  Advisor Information  Name  DAY TUESDAY  From 2:00 PM To 4:00 PM  Point wise details about the discussion preferred        |                          |           |                    |                |       |             |                   |
| Student ID  *Visit Number  Appointment Schedule  Proposed Activity  Point wise details about the discussion preferred  Suggestions:  Post Session / Meeting Feedback:  Point wise suggestions                                                                                                    |                          |           | Student Adviso     | or             |       | appointm    |                   |
| Student ID  *Visit Number  Appointment Schedule  Proposed Activity  Point wise details about the discussion preferred  Suggestions:  Post Session / Meeting Feedback:  Point wise suggestions                                                                                                    |                          |           | Session Proceed    | ings           |       |             | Protorma B        |
| Student ID  *Visit Number  Appointment Schedule  Proposed Activity  Point wise details about the discussion preferred  Suggestions:  Post Session / Meeting Feedback:  Point wise suggestions                                                                                                    |                          |           |                    |                | visor | Information |                   |
| *Visit Number 3 DAY TUESDAY From 2:00 PM To 4:00 PM  Proposed Activity  Point wise details about the discussion preferred  Suggestions:  Post Session / Meeting Feedback:  Point wise suggestions                                                                                                    | Student ID               |           |                    |                |       | imormation  |                   |
| Appointment Schedule  Proposed Activity  Point wise details about the discussion preferred  Suggestions:  Post Session / Meeting Feedback:  Prom 2:00 PM To 4:00 PM  Point wise details about the discussion preferred                                                                                       |                          | 3         | Q                  |                |       | THESDAY     |                   |
| Proposed Activity  Point wise details about the discussion preferred  Suggestions:  Post Session / Meeting Feedback:  Point wise suggestions                                                                                                    |                          | le        | <b>3</b>           |                |       |             | To 4:00 PM        |
| Point wise details about the discussion preferred  Suggestions:  Post Session / Meeting Feedback:  Point wise suggestions                                                                                                    |                          |           |                    |                |       |             | ]                 |
| Suggestions:  Post Session / Meeting Feedback:  Point wise suggestions                                                                                                    | Proposed Activity        |           |                    |                |       | Point wise  | details about the |
| Post Session / Meeting Feedback:  Point wise suggestions                                                                                                    | Discussion Details       |           |                    |                |       |             |                   |
| Post Session / Meeting Feedback:  Point wise suggestions                                                                                                    |                          |           |                    |                |       |             |                   |
| Post Session / Meeting Feedback:  Point wise suggestions                                                                                                    |                          |           |                    |                |       |             |                   |
| Post Session / Meeting Feedback:  Point wise suggestions                                                                                                    |                          |           |                    |                |       |             |                   |
| Post Session / Meeting Feedback:  Point wise suggestions                                                                                                    |                          |           |                    |                |       |             |                   |
|                                                                                                    | Suggestions:             |           |                    |                |       |             |                   |
|                                                                                                    |                          |           |                    |                |       |             |                   |
|                                                                                                    |                          |           |                    |                |       |             |                   |
|                                                                                                    | Post Session / Meeting F | Feedback: |                    |                |       |             | uggestions        |

5 -Strongly agree, 4 -Somewhat agree, 3 -Neutral, 2 -Somewhat disagree, 1 - Strongly disagree

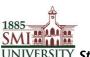

### UNIVERSITY Student Welfare and Program Office

#### **User Guide for Students**

Use the dropdown menu to select an option

|     | Personalize                                                                       | Find   🔼   🛗 First 🛚 1. | Last       |
|-----|-----------------------------------------------------------------------------------|-------------------------|------------|
|     | *Questions                                                                        | **Option                |            |
| 1   | My Advisor is helpful and welcoming.                                              |                         | Q          |
| 2   | My Advisor provides a comfortable environment for counselling appointments.       |                         | Q          |
| 3   | My Advisor is able to open the session smoothly.                                  |                         | Q          |
| 4   | My Advisor practices strict confidentiality while providing personal counselling. |                         | Q          |
| 5   | My Advisor is able to understand my point of view.                                |                         | Q          |
| 6   | I am pleased with the arrangements for the advisory support.                      |                         | Q          |
| 7   | I am satisfied with my Advisor's approach towards counselling.                    |                         | Q          |
| Any | additional comments:                                                              |                         |            |
|     |                                                                                   |                         |            |
|     |                                                                                   |                         |            |
|     |                                                                                   |                         | //         |
|     | e                                                                                 | nantura Data            |            |
|     | SI                                                                                | gnature Date            | 03/05/2018 |

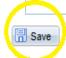